## Magnetic Flux Density of a Coil of Wire

PhyPiDAQ Digital Measurement System Based on Raspberry Pi

## **Objectives:**

- Measure the magnetic flux density at the centre of a coil of wire when the current is gradually increased by connecting the MLX90393 triple-axis magnetic sensor and the INA219 current measuring sensor at the Raspberry Pi.
- Use various graphical capabilities of the PhyPiDAQ-Software to visualize the magnetic induction at the centre of the coil against the current intensity for different coils.
- Employ spreadsheets like LibreOffice or Excel to the recorded data to compute the magnetic permeability.

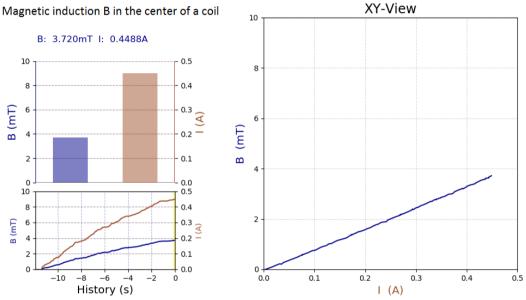

Various graphical representations on the PhyPiDAQ-window as measuring the magnetic flux density at the centre of a coil carrying a linear increasing current.

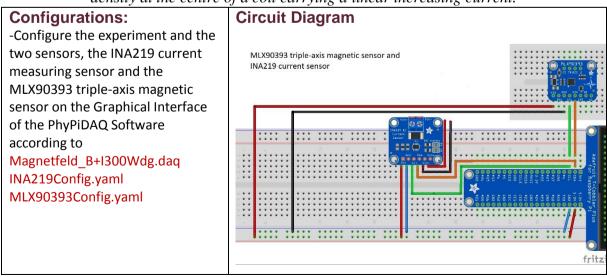